# **multi-imbalance**

*Release 0.0.4*

**Damian Horna, Jacek Grycza, Hanna Klimczak, Kamil Plucinski ´**

**Jun 22, 2022**

# **DOCSTRING**

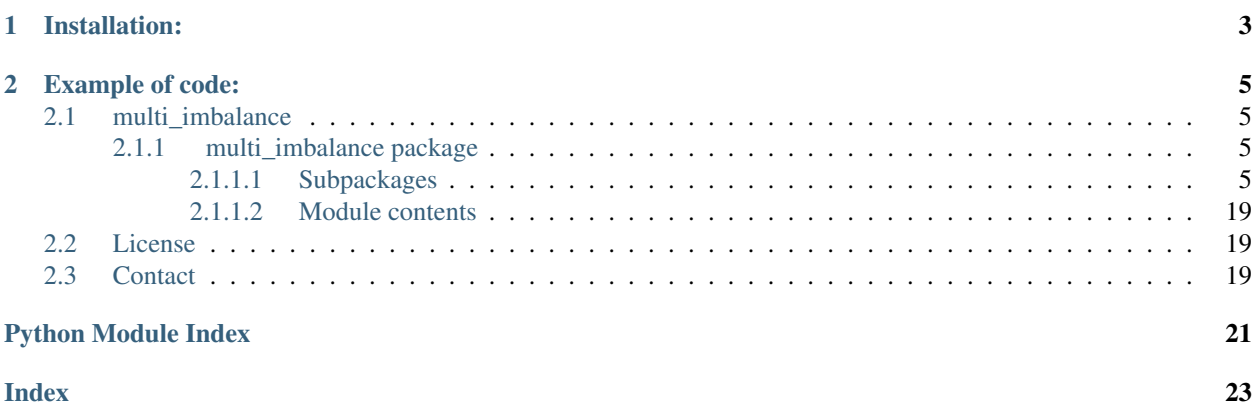

Multi-class imbalance is a common problem occurring in real-world supervised classifications tasks. While there has already been some research on the specialized methods aiming to tackle that challenging problem, most of them still lack coherent Python implementation that is simple, intuitive and easy to use. multi-imbalance is a python package tackling the problem of multi-class imbalanced datasets in machine learning.

**CHAPTER**

**ONE**

# **INSTALLATION:**

<span id="page-6-0"></span>pip install multi-imbalance

#### **CHAPTER**

**TWO**

### **EXAMPLE OF CODE:**

```
from multi_imbalance.resampling.mdo import MDO
# Mahalanbois Distance Oversampling
mdo = MDO(k=9, k1_{frac=0, scale=0)# read the data
X_ttrain, y_ttrain, X_ttest, y_ttest = ...
# preprocess
X_train_resampled, y_train_resampled = mdo.fit_transform(np.copy(X_train), np.copy(y_
˓→train))
# train the classifier on preprocessed data
clf_tree = DecisionTreeClassifier(random_state=0)
clf_tree.fit(X_train_resampled, y_train_resampled)
# make predictions
y_pred = clf_tree.predict(X_test)
```
### <span id="page-8-1"></span>**2.1 multi\_imbalance**

### <span id="page-8-2"></span>**2.1.1 multi\_imbalance package**

#### <span id="page-8-3"></span>**2.1.1.1 Subpackages**

**multi\_imbalance.datasets package**

**Subpackages**

**multi\_imbalance.datasets.tests package**

**Submodules**

#### <span id="page-8-4"></span>**multi\_imbalance.datasets.tests.test\_data\_loader module**

Test the datasets loader.

```
multi_imbalance.datasets.tests.test_data_loader.test_load_datasets()
```
#### <span id="page-9-3"></span><span id="page-9-1"></span>**Module contents**

#### <span id="page-9-0"></span>**Module contents**

```
multi_imbalance.datasets.load_datasets(data_home='./../../data/')
     Load the benchmark datasets.
```
Parameters **data\_home** – Default catalogue in which the data is stored in .tar.gz format.

#### Returns

OrderedDict of Bunch object. Each Bunch object refered as dataset have the following attributes:

- dataset.data : ndarray, shape (n\_samples, n\_features)
- dataset.target : ndarray, shape (n\_samples, )
- dataset.DESCR : string Description of the each dataset.

#### **multi\_imbalance.ensemble package**

#### **Subpackages**

**multi\_imbalance.ensemble.tests package**

#### **Submodules**

#### <span id="page-9-2"></span>**multi\_imbalance.ensemble.tests.test\_ecoc module**

multi\_imbalance.ensemble.tests.test\_ecoc.**test\_dense\_and\_sparse\_with\_not\_cached\_matrices**(*encoding\_strategy*) multi\_imbalance.ensemble.tests.test\_ecoc.**test\_ecoc\_with\_sklearn\_pipeline**(*encoding\_strategy*, *oversampling*) multi\_imbalance.ensemble.tests.test\_ecoc.**test\_encoding**(*encoding\_strategy*, *oversampling*) multi\_imbalance.ensemble.tests.test\_ecoc.**test\_hamming\_distance**() multi\_imbalance.ensemble.tests.test\_ecoc.**test\_no\_oversampling**() multi\_imbalance.ensemble.tests.test\_ecoc.**test\_own\_classifier\_without\_predict\_and\_fit**() multi\_imbalance.ensemble.tests.test\_ecoc.**test\_own\_preprocessing\_without\_fit\_transform**() multi\_imbalance.ensemble.tests.test\_ecoc.**test\_predefined\_classifiers\_and\_weighting\_without\_exceptions**(*classifier*, multi\_imbalance.ensemble.tests.test\_ecoc.**test\_random\_oversampling**() multi\_imbalance.ensemble.tests.test\_ecoc.**test\_unknown\_classifier**() multi\_imbalance.ensemble.tests.test\_ecoc.**test\_unknown\_preprocessing**() multi\_imbalance.ensemble.tests.test\_ecoc.**test\_with\_own\_classifier**() multi\_imbalance.ensemble.tests.test\_ecoc.**test\_with\_own\_preprocessing**()

#### <span id="page-10-2"></span><span id="page-10-0"></span>**multi\_imbalance.ensemble.tests.test\_mrbbagging module**

**class** multi\_imbalance.ensemble.tests.test\_mrbbagging.**TestMRBBagging**(*methodName='runTest'*) Bases: unittest.case.TestCase

Create an instance of the class that will use the named test method when executed. Raises a ValueError if the instance does not have a method with the specified name.

```
test__group_data()
test__group_data_with_none()
test_api()
test_api_multiple_trees()
test_api_with_feature_selection()
test_api_with_feature_selection_sqrt_features()
test_api_with_random_feature_selection()
test_fit_with_invalid_classifier()
test_fit_with_invalid_labels()
test_with_invalid_k()
```
#### <span id="page-10-1"></span>**multi\_imbalance.ensemble.tests.test\_ovo module**

multi\_imbalance.ensemble.tests.test\_ovo.**test\_binary\_classifiers**(*classifier*) multi\_imbalance.ensemble.tests.test\_ovo.**test\_ecoc\_with\_sklearn\_pipeline**(*preprocessing\_btwn*, *classifier*, *preprocessing*) multi\_imbalance.ensemble.tests.test\_ovo.**test\_fit\_predict**() multi\_imbalance.ensemble.tests.test\_ovo.**test\_max\_voting**() multi\_imbalance.ensemble.tests.test\_ovo.**test\_own\_preprocessing\_without\_fit\_resample**()

```
multi_imbalance.ensemble.tests.test_ovo.test_unknown_preprocessing()
multi_imbalance.ensemble.tests.test_ovo.test_unknown_preprocessing_between_strategy_raises
multi_imbalance.ensemble.tests.test_ovo.test_with_own_classifier()
```
multi\_imbalance.ensemble.tests.test\_ovo.**test\_predefined\_classifiers\_and\_preprocessings\_without\_errors**(*classifier*,

<span id="page-11-3"></span>multi\_imbalance.ensemble.tests.test\_ovo.**test\_with\_own\_preprocessing**()

#### <span id="page-11-2"></span>**multi\_imbalance.ensemble.tests.test\_soupbagging module**

```
multi_imbalance.ensemble.tests.test_soupbagging.test_default_classifier()
multi_imbalance.ensemble.tests.test_soupbagging.test_exception()
multi_imbalance.ensemble.tests.test_soupbagging.test_fit_classifier_classifier()
```
multi\_imbalance.ensemble.tests.test\_soupbagging.**test\_soubagging**()

#### <span id="page-11-1"></span>**Module contents**

#### **Submodules**

#### <span id="page-11-0"></span>**multi\_imbalance.ensemble.ecoc module**

```
class multi_imbalance.ensemble.ecoc.ECOC(binary_classifier='KNN', preprocess-
                                             ing='SOUP', encoding='OVO', n_neighbors=3,
                                             weights=None)
    Bases: sklearn.ensemble._bagging.BaggingClassifier
```
ECOC (Error Correcting Output Codes) is ensemble method for multi-class classification problems. Each class is encoded with unique binary or ternary code (where 0 means that class is excluded from training set of binary classifier). Then in the learning phase each binary classifier is learned. In the decoding phase the class which is closest to test instance in the sense of Hamming distance is chosen.

- **binary\_classifier** binary classifier used by the algorithm. Possible classifiers:
	- 'tree': Decision Tree Classifier,
	- 'NB': Naive Bayes Classifier,
	- 'KNN' : K-Nearest Neighbors
	- 'ClassifierMixin' : An instance of a class that implements ClassifierMixin
- **preprocessing** method for oversampling between aggregated classes in each dichotomy. Possible methods:
	- None : no oversampling applied,
	- 'globalCS' : random oversampling randomly chosen instances of minority classes are duplicated
	- 'SMOTE' : Synthetic Minority Oversampling Technique
	- 'SOUP' : Similarity Oversampling Undersampling Preprocessing
	- 'TransformerMixin' : An instance of a class that implements TransformerMixin
- **encoding** algorithm for encoding classes. Possible encodings:
	- 'dense': ceil(10log2(num\_of\_classes)) dichotomies, -1 and 1 with probability 0.5 each
	- 'sparse' : ceil(10log2(num\_of\_classes)) dichotomies, 0 with probability 0.5, -1 and 1 with probability 0.25 each
- <span id="page-12-1"></span> $\sim$  'OVO': 'one vs one' - n(n-1)/2 dichotomies, where n is number of classes, one for each pair of classes. Each column has one 1 and one -1 for classes included in particular pair, 0s for remaining classes.
- 'OVA' : 'one vs all' number of dichotomies is equal to number of classes. Each column has one 1 and -1 for all remaining rows
- $-$  'complete'  $[2^{\wedge}(n-1)-1]$  dichotomies, reference] T. G. Dietterich and G. Bakiri. Solving multiclass learning problems via error-correcting output codes. Journal of Artificial Intelligence Research, 2:263–286, 1995.
- **n\_neighbors** –
- **weights** strategy for dichotomies weighting. Possible values:
	- None : no weighting applied
	- 'acc' : accuracy-based weights
	- 'avg\_tpr\_min' : weights based on average true positive rates of dichotomies

#### **fit**  $(X, y, \text{minority} \text{ classes} = \text{None})$

#### Parameters

- **X** two dimensional numpy array (number of samples x number of features) with float numbers
- **y** one dimensional numpy array with labels for rows in X
- **minority\_classes** list of classes considered to be minority classes

Returns self: object

#### **predict**(*X*)

**Parameters**  $X$  – two dimensional numpy array (number of samples x number of features) with float numbers

Returns numpy array, shape = [number of samples]. Predicted target values for X.

#### <span id="page-12-0"></span>**multi\_imbalance.ensemble.mrbbagging module**

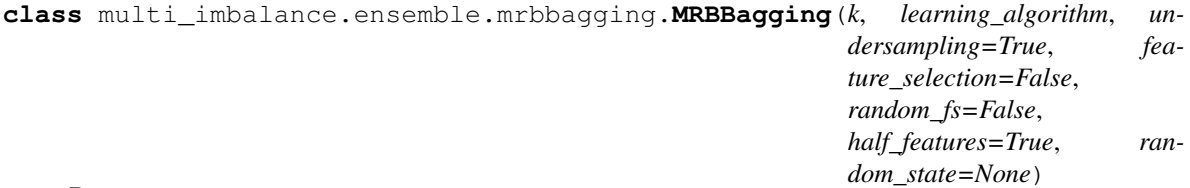

Bases: sklearn.ensemble.\_bagging.BaggingClassifier

Multi-class Roughly Balanced Bagging (MRBBagging) is a generalization of MRBBagging for adapting to multiple minority classes.

Reference: M. Lango, J. Stefanowski: Multi-class and feature selection extensions of RoughlyBalanced Bagging for imbalanced data. J. Intell Inf Syst (2018) 50: 97

- **k** number of classifiers (multiplied by 3 when choosing feature selection)
- **learning\_algorithm** classifier to be used
- <span id="page-13-1"></span>• **undersampling** – (optional) boolean value to determine if undersampling or oversampling should be performed
- **feature\_selection** (optional) boolean value to determine if feature selection should be performed
- **random**  $fs$  (optional) boolean value to determine if feature selection should be all random (if False, chi^2, F test and random feature selection are performed)
- **half** features (optional) boolean value to determine if the number of features to be selected should be 50% (if False, it is set to the square root of the base number of features)
- **random\_state** (optional) the seed of the pseudo random number generator

#### **fit**  $(x, y, **kwargs)$

Build a MRBBagging ensemble of estimators from the training data.

#### Parameters

- **x** Two dimensional numpy array (number of samples x number of features) with float numbers.
- **y** One dimensional numpy array with labels for rows in X.

Returns self (object)

#### **predict**(*data*)

Predict classes for examples in data.

Parameters **data** – Two dimensional numpy array (number of samples x number of features) with float numbers.

#### <span id="page-13-0"></span>**multi\_imbalance.ensemble.ovo module**

```
class multi_imbalance.ensemble.ovo.OVO(binary_classifier='tree', n_neighbors=3, preprocess-
                                               ing='SOUP', preprocessing_between='all')
     Bases: sklearn.ensemble._bagging.BaggingClassifier
```
OVO (One vs One) is an ensemble method that makes predictions for multi-class problems. OVO decomposes problem into m(m-1)/2 binary problems, where m is number of classes. Each of binary classifiers distinguishes between two classes. In the learning phase each classifier is learned only with instances from particular two classes. In prediction phase each classifier decides between these two classes. Results are aggregated and final output is derived depending on chosen aggregation model.

- **binary\_classifier** binary classifier. Possible classifiers:
	- 'tree': Decision Tree Classifier,
	- 'KNN': K-Nearest Neighbors
	- 'NB' : Naive Bayes
	- 'ClassifierMixin' : An instance of a class that implements ClassifierMixin
- **n\_neighbors** number of nearest neighbors in KNN, works only if binary\_classifier=='KNN'
- **preprocessing** method for preprocessing of pairs of classes in the learning phase of ensemble. Possible values:
	- None: no preprocessing applied
- <span id="page-14-1"></span>– 'globalCS': oversampling with globalCS algorithm
- 'SMOTE': oversampling with SMOTE algorithm
- 'SOUP': oversampling and undersampling with SOUP algorithm
- 'TransformerMixin' : An instance of a class that implements TransformerMixin
- **preprocessing\_between** types of classes between which resampling should be applied. Possible values:
	- 'all' : oversampling between each pair of classes
	- 'maj-min' : oversampling only between majority ad minority classes
- **fit**(*X*, *y*, *minority\_classes=None*)

#### Parameters

- **X** two dimensional numpy array (number of samples x number of features) with float numbers
- **y** one dimensional numpy array with labels for rows in X
- **minority\_classes** list of classes considered to be minority

Returns self: object

#### **predict**(*X*)

**Parameters**  $X$  – two dimensional numpy array (number of samples x number of features) with float numbers

Returns numpy array, shape = [number of samples]. Predicted target values for X.

**should\_perform\_oversampling**(*first\_class*, *second\_class*)

#### <span id="page-14-0"></span>**multi\_imbalance.ensemble.soup\_bagging module**

**class** multi\_imbalance.ensemble.soup\_bagging.**SOUPBagging**(*classifier=None*,

*maj\_int\_min=None*, *n\_classifiers=5*)

Bases: sklearn.ensemble.\_bagging.BaggingClassifier

Version of Bagging that applies SOUP in each classifier

Reference: Lango, M., and Stefanowski, J. SOUP-Bagging: a new approach for multi-class imbalanced data classification. PP-RAI '19: Polskie Porozumienie na Rzecz Sztucznej Inteligencji (2019).

#### **Parameters**

- **classifier** Instance of classifier
- **maj int min** dict { 'maj': majority class labels, 'min': minority class labels }
- **n\_classifiers** number of classifiers

**fit**  $(X, y, **kwargs)$ 

- $X$  array-like, sparse matrix of shape = [n\_samples, n\_features] The training input samples.
- **y** array-like, shape = [n\_samples]. The target values (class labels).
- **\*\*kwargs** dict (optional)

Returns self object

- <span id="page-15-2"></span>**static fit\_classifier**(*args*)
- **predict**(*X*, *strategy: str = 'average'*)

Predict class for X. The predicted class of an input sample is computed as the class with the highest sum of predicted probability.

#### Parameters

- $X \{array\}$ -like, sparse matrix of shape =  $[n_s]$  samples, n<sub>\_features</sub>. The training input samples.
- **strategy**
	- 'average' : takes max from average values in prediction
	- 'optimistic' : takes always best value of probability
	- 'pessimistic' : takes always the worst value of probability
	- 'mixed' : for minority classes takes optimistic strategy, and pessimistic for others. It requires maj\_int\_min

**Returns** array of shape  $=$  [n\_samples]. The predicted classes.

#### **predict\_proba**(*X*)

Predict class probabilities for X.

- **Parameters**  $X \{array\}$ **-like, sparse matrix of shape**  $= \{n \text{ samples, } n \text{ features}\}.$  **The training** input samples.
- **Returns** array of shape  $=$  [n\_classifiers, n\_samples, n\_classes]. The class probabilities of the input samples.

multi\_imbalance.ensemble.soup\_bagging.**fit\_clf**(*args*)

#### <span id="page-15-0"></span>**Module contents**

**multi\_imbalance.resampling package**

#### **Subpackages**

**multi\_imbalance.resampling.tests package**

**Submodules**

#### <span id="page-15-1"></span>**multi\_imbalance.resampling.tests.test\_globalcs module**

multi\_imbalance.resampling.tests.test\_globalcs.**calc\_duplicates\_quantities**(*X*, *y*, *X\_oversampled*) multi\_imbalance.resampling.tests.test\_globalcs.**get\_goal\_quantity**(*y*) multi\_imbalance.resampling.tests.test\_globalcs.**global\_cs\_mock**() multi\_imbalance.resampling.tests.test\_globalcs.**test\_output\_equal\_replication**(*X*, *y*, *global\_cs\_mock*)

```
12 Chapter 2. Example of code:
```
<span id="page-16-2"></span>multi\_imbalance.resampling.tests.test\_globalcs.**test\_output\_length\_validate**(*X*, *y*, *global\_cs\_mock*)

#### <span id="page-16-0"></span>**multi\_imbalance.resampling.tests.test\_mdo module**

```
multi_imbalance.resampling.tests.test_mdo.mdo_mock()
multi_imbalance.resampling.tests.test_mdo.test_choose_samples(X, y,
                                                                sc_minor_expected,
                                                                weights_expected,
                                                                mdo_mock)
multi_imbalance.resampling.tests.test_mdo.test_choose_samples_when_correct(mdo_mock)
multi_imbalance.resampling.tests.test_mdo.test_choose_samples_when_zero_samples_expected(mdo_mock)
multi_imbalance.resampling.tests.test_mdo.test_mdo_api(mdo_mock)
multi_imbalance.resampling.tests.test_mdo.test_zero_variance(mdo_mock)
```
#### <span id="page-16-1"></span>**multi\_imbalance.resampling.tests.test\_soup module**

```
multi_imbalance.resampling.tests.test_soup.soup_mock()
multi_imbalance.resampling.tests.test_soup.test_calculating_safe_levels_for_class(X,
                                                                                                 y,
                                                                                                 zero_safe_levels,
                                                                                                 one safe lev
                                                                                                 first_sample_safe,
                                                                                                 soup_mock)
multi_imbalance.resampling.tests.test_soup.test_calculating_safe_levels_for_sample(X,
                                                                                                  y,
                                                                                                   zero_safe_levels,
                                                                                                   one_safe_l
                                                                                                  first_sample
                                                                                                   soup_mock)
multi_imbalance.resampling.tests.test_soup.test_oversample(X, y, class_name, ex-
                                                                      pected_undersampling,
                                                                      ex-
                                                                      pected_oversampling,
                                                                      soup_mock)
multi_imbalance.resampling.tests.test_soup.test_undersample(X, y, class_name, ex-
                                                                       pected_undersampling,
                                                                       ex-
                                                                       pected_oversampling,
                                                                       soup_mock)
```
#### <span id="page-17-5"></span><span id="page-17-3"></span>**multi\_imbalance.resampling.tests.test\_spider module**

```
multi_imbalance.resampling.tests.test_spider.test_estimate_cost_matrix()
multi_imbalance.resampling.tests.test_spider.test_fit_resample()
multi_imbalance.resampling.tests.test_spider.test_intersect()
multi_imbalance.resampling.tests.test_spider.test_knn()
multi_imbalance.resampling.tests.test_spider.test_min_cost_classes()
multi_imbalance.resampling.tests.test_spider.test_setdiff()
multi_imbalance.resampling.tests.test_spider.test_union()
```
#### <span id="page-17-4"></span>**multi\_imbalance.resampling.tests.test\_static\_smote module**

multi\_imbalance.resampling.tests.test\_static\_smote.**test\_static\_smote**()

#### <span id="page-17-2"></span>**Module contents**

#### **Submodules**

#### <span id="page-17-0"></span>**multi\_imbalance.resampling.global\_cs module**

**class** multi\_imbalance.resampling.global\_cs.**GlobalCS**(*shuffle: bool = True*) Bases: imblearn.base.BaseSampler

Global CS is an algorithm that equalizes number of samples in each class. It duplicates all samples equally for each class to achieve majority class size

#### <span id="page-17-1"></span>**multi\_imbalance.resampling.mdo module**

```
class multi_imbalance.resampling.mdo.MDO(k=5, k1_frac=0.4, seed=0, prop=1,
                                          maj_int_min=None)
```
Bases: imblearn.base.BaseSampler

Mahalanbois Distance Oversampling is an algorithm that oversamples all classes to a quantity of the major class. Samples for oversampling are chosen based on their k neighbours and new samples are created in random place but with the same Mahalanbois distance from the centre of class to chosen sample.

#### Parameters

- **k** Number of neighbours considered during the neighbourhood analysis
- **k1\_frac** Ratio of the number of neighbours in the sample class to all neighbours in the neighbourhood. If the ratio is greater, the example will not be considered noise
- **seed** –
- **prop** Oversampling ratio, if equal to one the class size after resampling will be equal to the size of the largest class
- **maj\_int\_min** dict {'maj': majority class labels, 'min': minority class labels}

**calculate\_same\_class\_neighbour\_quantities**(*S\_minor*, *S\_minor\_label*)

#### <span id="page-18-3"></span><span id="page-18-0"></span>**multi\_imbalance.resampling.soup module**

**class** multi\_imbalance.resampling.soup.**SOUP**(*k: int = 7*, *shuffle=False*, *maj\_int\_min=None*) Bases: imblearn.base.BaseSampler

Similarity Oversampling and Undersampling Preprocessing (SOUP) is an algorithm that equalizes number of samples in each class. It also takes care of the similarity between classes, which means that it removes samples from majority class, that are close to samples from the other class and duplicate samples from the minority classes, which are in the safest area in space

#### **Parameters**

- **k** number of neighbors
- **shuffle** bool output will be shuffled
- **maj\_int\_min** dict {'maj': majority class labels, 'min': minority class labels}

#### <span id="page-18-1"></span>**multi\_imbalance.resampling.spider module**

```
class multi_imbalance.resampling.spider.SPIDER3(k, maj_int_min=None, cost=None)
    Bases: imblearn.base.BaseSampler
```
SPIDER3 algorithm implementation for selective preprocessing of multi-class imbalanced data sets.

Reference: Wojciechowski, S., Wilk, S., Stefanowski, J.: An Algorithm for Selective Preprocessing of Multiclass Imbalanced Data. Proceedings of the 10th International Conference on Computer Recognition Systems CORES 2017

#### Parameters

- **k** Number of nearest neighbors considered while resampling.
- **maj\_int\_min** Dict that contains lists of majority, intermediate and minority classes labels.
- $\text{cost}$  The cost matrix. An element c[i, j] of this matrix represents the cost associated with misclassifying an example from class i as class one from class j.

**amplify**(*int\_min\_class*)

**clean**(*int\_min\_class*)

**relabel**(*int\_min\_class*)

#### <span id="page-18-2"></span>**multi\_imbalance.resampling.static\_smote module**

**class** multi\_imbalance.resampling.static\_smote.**StaticSMOTE** Bases: imblearn.base.BaseSampler

Static SMOTE implementation:

Reference: Fernández-Navarro, F., Hervás-Martínez, C., Gutiérrez, P.A.: A dynamic over-sampling procedure based on sensitivity for multi-class problems. Pattern Recognit. 44, 1821–1833 (2011)

#### <span id="page-19-3"></span><span id="page-19-0"></span>**Module contents**

**multi\_imbalance.utils package**

#### **Submodules**

#### <span id="page-19-1"></span>**multi\_imbalance.utils.array\_util module**

```
multi_imbalance.utils.array_util.contains(dataset, example)
```
Returns if dataset contains the example. :param dataset: :param example: :return: True or False depending on whether dataset contains the example.

multi\_imbalance.utils.array\_util.**index\_of**(*arr*, *example*)

Returns Index of learning exmaple in arr.

```
multi_imbalance.utils.array_util.intersect(arr1, arr2)
```
Performs the intersection operation over two numpy arrays (not removing duplicates).

Parameters

- **arr1** Numpy array number 1.
- **arr2** Numpy array number 2.

Returns The intersection of arr1 and arr2.

multi\_imbalance.utils.array\_util.**setdiff**(*arr1*, *arr2*)

Performs the difference over two numpy arrays.

**Parameters** 

- **arr1** Numpy array number 1.
- **arr2** Numpy array number 2.

Returns Result of the difference of arr1 and arr2.

multi\_imbalance.utils.array\_util.**union**(*arr1*, *arr2*)

Performs the union over two numpy arrays (not removing duplicates, as it's how the algorithm SPIDER3 actually works).

#### **Parameters**

- **arr1** Numpy array number 1.
- **arr2** Numpy array number 2.

Returns The union of arr1 and arr2.

#### <span id="page-19-2"></span>**multi\_imbalance.utils.data module**

```
multi_imbalance.utils.data.construct_flat_2pc_df(X, y) → pan-
```
das.core.frame.DataFrame This function takes two dimensional X and one dimensional y arrays, concatenates and returns them as data frame

- **X** two dimensional numpy array
- **y** one dimensional numpy array with labels

<span id="page-20-0"></span>**Returns** Data frame with 3 columns  $x1 x2$  and y and with number of rows equal to number of rows in X

```
multi_imbalance.utils.data.construct_maj_int_min(y: numpy.ndarray, strat-
                                                        egy = 'median') \rightarrow collec-
                                                       tions.OrderedDict
```
This function creates dictionary with information which classes are minority or majority

**Parameters** 

- **y** One dimensional numpy array that contains class labels
- **strategy** The principle according to which the division into minority and majority classes will be determined:
	- 'median': A class whose size is equal to the median of the class sizes will be considered "intermediate"
	- 'average': The average class size will be calculated, all classes that are smaller will be considered as minority and the rest will be considered majority

Returns dictionary with keys 'maj', 'int', 'min. The value for each key is a list containing the class labels belonging to the given group

```
multi_imbalance.utils.data.get_project_root() → pathlib.Path
     Returns project root folder.
```
multi\_imbalance.utils.data.**load\_arff\_dataset**(*path: str*, *one\_hot\_encode: bool = True*, *return\_non\_cat\_length: bool = False*)

Load and return the dataset saved in arff type file

#### **Parameters**

- **path**  $(str)$  location of dataset file
- **one hot encode** (bool) flag, if true encodes categorical variables using OneHotEncoder
- **return\_non\_cat\_length** ( $boo1$ ) flag, if true returns the number of non categorical variables

#### Returns

- ndarray X dimensional numpy array where non categorical variables are stored in first columns followed by categorical variables
- ndarray y one dimensional numpy array with the classification target
- bool non\_cat\_length number of non categorical variables (only if return\_non\_cat\_length=True)

multi\_imbalance.utils.data.**load\_datasets\_arff**(*return\_non\_cat\_length=False*, *dataset\_paths=None*)

#### <span id="page-21-3"></span><span id="page-21-0"></span>**multi\_imbalance.utils.metrics module**

```
multi_imbalance.utils.metrics.gmean_score(y_test, y_pred, correction: float = 0.001) →
```
Calculate geometric mean score

#### Parameters

- **y\_test** numpy array with labels
- **y\_pred** numpy array with predicted labels
- **correction** value that replaces 0 during multiplication to avoid zeroing the result

float

Returns geometric mean score: float

#### <span id="page-21-1"></span>**multi\_imbalance.utils.min\_int\_maj module**

#### <span id="page-21-2"></span>**multi\_imbalance.utils.plot module**

```
multi_imbalance.utils.plot.plot cardinality and 2d data(X, y, dataset name='') \rightarrowNone
```
Plots cardinality of classes from y as well as scatter plot of X transformed to two dimensions using PCA

#### **Parameters**

- **X** (ndarray) two dimensional numpy array
- **y** (ndarray) one dimensional numpy array
- **dataset\_name** (str) title of chart

```
multi_imbalance.utils.plot.plot_visual_comparision_datasets(X1, y1, X2, y2,
                                                                   dataset_name1='',
                                                                   dataset_name2='')
```
 $\rightarrow$  None

Plots comparision of X1 y1 and X2 y2 using plot\_cardinality\_and\_2d\_data, which plots cardinality of classes from y as well as scatter plot of X transformed to two dimensions using PCA

- **X1** (ndarray) two dimensional numpy array with data from dataset1
- **y1** (ndarray) one dimensional numpy array with target classes from dataset1
- **X2** (ndarray) two dimensional numpy array with data from dataset2
- **y2** (ndarray) one dimensional numpy array with target classes from dataset1
- **dataset\_name1** (str) first dataset chart title
- **dataset\_name2** (str) second dataset chart title

<span id="page-22-4"></span><span id="page-22-3"></span>**Module contents**

<span id="page-22-0"></span>**2.1.1.2 Module contents**

### <span id="page-22-1"></span>**2.2 License**

The MIT License (MIT)

Copyright (c) 2019 Damian Horna, Kamil Pluciński, Hanna Klimczak, Jacek Grycza

Permission is hereby granted, free of charge, to any person obtaining a copy of this software and associated documentation files (the "Software"), to deal in the Software without restriction, including without limitation the rights to use, copy, modify, merge, publish, distribute, sublicense, and/or sell copies of the Software, and to permit persons to whom the Software is furnished to do so, subject to the following conditions:

The above copyright notice and this permission notice shall be included in all copies or substantial portions of the Software.

THE SOFTWARE IS PROVIDED "AS IS", WITHOUT WARRANTY OF ANY KIND, EXPRESS OR IMPLIED, INCLUDING BUT NOT LIMITED TO THE WARRANTIES OF MERCHANTABILITY, FITNESS FOR A PAR-TICULAR PURPOSE AND NONINFRINGEMENT. IN NO EVENT SHALL THE AUTHORS OR COPYRIGHT HOLDERS BE LIABLE FOR ANY CLAIM, DAMAGES OR OTHER LIABILITY, WHETHER IN AN ACTION OF CONTRACT, TORT OR OTHERWISE, ARISING FROM, OUT OF OR IN CONNECTION WITH THE SOFT-WARE OR THE USE OR OTHER DEALINGS IN THE SOFTWARE.

# <span id="page-22-2"></span>**2.3 Contact**

Question? Please contact [test@gmail.com](mailto:test@gmail.com)

### **PYTHON MODULE INDEX**

multi\_imbalance.utils.data, [16](#page-19-2)

#### <span id="page-24-0"></span>m

multi\_imbalance, [19](#page-22-0) multi\_imbalance.datasets, [6](#page-9-0) multi\_imbalance.datasets.tests, [6](#page-9-1) multi\_imbalance.datasets.tests.test\_data\_loader, [5](#page-8-4) multi\_imbalance.ensemble, [12](#page-15-0) multi\_imbalance.ensemble.ecoc, [8](#page-11-0) multi\_imbalance.ensemble.mrbbagging, [9](#page-12-0) multi\_imbalance.ensemble.ovo, [10](#page-13-0) multi\_imbalance.ensemble.soup\_bagging, [11](#page-14-0) multi\_imbalance.ensemble.tests, [8](#page-11-1) multi\_imbalance.ensemble.tests.test\_ecoc, [6](#page-9-2) multi\_imbalance.ensemble.tests.test\_mrbbagging, [7](#page-10-0) multi\_imbalance.ensemble.tests.test\_ovo, [7](#page-10-1) multi\_imbalance.ensemble.tests.test\_soupbagging, [8](#page-11-2) multi\_imbalance.resampling, [16](#page-19-0) multi\_imbalance.resampling.global\_cs, [14](#page-17-0) multi\_imbalance.resampling.mdo, [14](#page-17-1) multi\_imbalance.resampling.soup, [15](#page-18-0) multi\_imbalance.resampling.spider, [15](#page-18-1) multi\_imbalance.resampling.static\_smote, [15](#page-18-2) multi\_imbalance.resampling.tests, [14](#page-17-2) multi imbalance.resampling.tests.test qlobalcs, [12](#page-15-1) multi\_imbalance.resampling.tests.test\_mdo, [13](#page-16-0) multi imbalance.resampling.tests.test soup, [13](#page-16-1) multi\_imbalance.resampling.tests.test\_spider, [14](#page-17-3) multi\_imbalance.resampling.tests.test\_static\_smote, [14](#page-17-4) multi\_imbalance.utils, [19](#page-22-3) multi\_imbalance.utils.array\_util, [16](#page-19-1) multi\_imbalance.utils.metrics, [18](#page-21-0) multi\_imbalance.utils.min\_int\_maj, [18](#page-21-1) multi\_imbalance.utils.plot, [18](#page-21-2)

## **INDEX**

<span id="page-26-0"></span>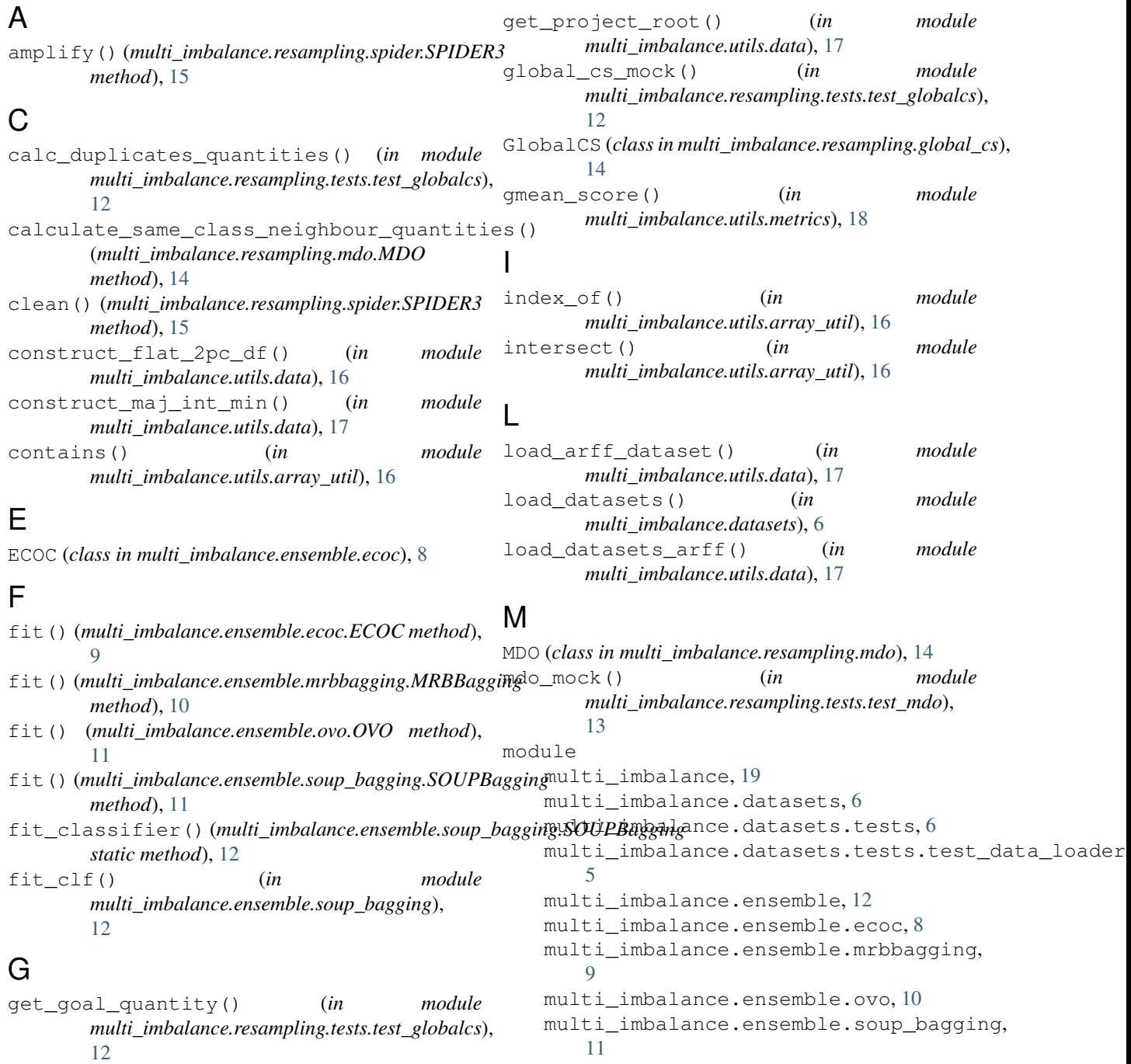

multi imbalance.ensemble.tests, [8](#page-11-3) multi\_imbalance.ensemble.tests.test\_ecoc, multi\_imbalance.ensemble.soup\_bagging [6](#page-9-3) multi\_imbalance.ensemble.tests.test\_mrbbagging, multi\_imbalance.ensemble.tests [7](#page-10-2) multi\_imbalance.ensemble.tests.test\_ovo, multi\_imbalance.ensemble.tests.test\_ecoc [7](#page-10-2) multi\_imbalance.ensemble.tests.test\_souupbagging,ance.ensemble.tests.test\_mrbbagging [8](#page-11-3) multi\_imbalance.resampling, [16](#page-19-3) multi\_imbalance.resampling.global\_cs, [14](#page-17-5) multi\_imbalance.resampling.mdo, [14](#page-17-5) multi\_imbalance.resampling.soup, [15](#page-18-3) multi\_imbalance.resampling.spider, [15](#page-18-3) multi\_imbalance.resampling.static\_smote, module, [14](#page-17-5) [15](#page-18-3) multi\_imbalance.resampling.tests, [14](#page-17-5) multi\_imbalance.resampling.tests.testm\_globalmdsalance.resampling.soup [12](#page-15-2) multi\_imbalance.resampling.tests.testm<mark>unkkoi\_imbalance.resampling.spider</mark> [13](#page-16-2) multi\_imbalance.resampling.tests.testmusburindalance.resampling.static\_smote [13](#page-16-2) multi\_imbalance.resampling.tests.testmishtideimpbalance.resampling.tests [14](#page-17-5) multi\_imbalance.resampling.tests.test<u>musttati<del>on</del>usambanece.resampling.tests.test\_g</u>lobalcs [14](#page-17-5) multi\_imbalance.utils, [19](#page-22-4) multi imbalance.utils.array util, [16](#page-19-3) multi imbalance.utils.data, [16](#page-19-3) multi\_imbalance.utils.metrics, [18](#page-21-3) multi\_imbalance.utils.min\_int\_maj, [18](#page-21-3) multi\_imbalance.utils.plot, [18](#page-21-3) MRBBagging (*class in multi\_imbalance.ensemble.mrbbagging*),  $\Omega$ multi\_imbalance module, [19](#page-22-4) multi\_imbalance.datasets module, [6](#page-9-3) multi\_imbalance.datasets.tests module, [6](#page-9-3) multi\_imbalance.datasets.tests.test\_datamudabderimbalance.utils.min\_int\_maj module, [5](#page-8-5) multi\_imbalance.ensemble module, [12](#page-15-2) multi\_imbalance.ensemble.ecoc module, [8](#page-11-3) multi\_imbalance.ensemble.mrbbagging module, [9](#page-12-1) multi\_imbalance.ensemble.ovo module, [10](#page-13-1) module, [11](#page-14-1) module, [8](#page-11-3) module, [6](#page-9-3) module, [7](#page-10-2) multi\_imbalance.ensemble.tests.test\_ovo module, [7](#page-10-2) multi\_imbalance.ensemble.tests.test\_soupbagging module, [8](#page-11-3) multi\_imbalance.resampling module, [16](#page-19-3) multi\_imbalance.resampling.global\_cs multi\_imbalance.resampling.mdo module, [14](#page-17-5) module, [15](#page-18-3) module, [15](#page-18-3) module, [15](#page-18-3) module, [14](#page-17-5) module, [12](#page-15-2) multi\_imbalance.resampling.tests.test\_mdo module, [13](#page-16-2) multi\_imbalance.resampling.tests.test\_soup module, [13](#page-16-2) multi\_imbalance.resampling.tests.test\_spider module, [14](#page-17-5) multi\_imbalance.resampling.tests.test\_static\_smote module, [14](#page-17-5) multi\_imbalance.utils module, [19](#page-22-4) multi\_imbalance.utils.array\_util module, [16](#page-19-3) multi\_imbalance.utils.data module, [16](#page-19-3) multi\_imbalance.utils.metrics module, [18](#page-21-3) module, [18](#page-21-3) multi\_imbalance.utils.plot module, [18](#page-21-3) O OVO (*class in multi\_imbalance.ensemble.ovo*), [10](#page-13-1)

#### **multi-imbalance, Release 0.0.4**

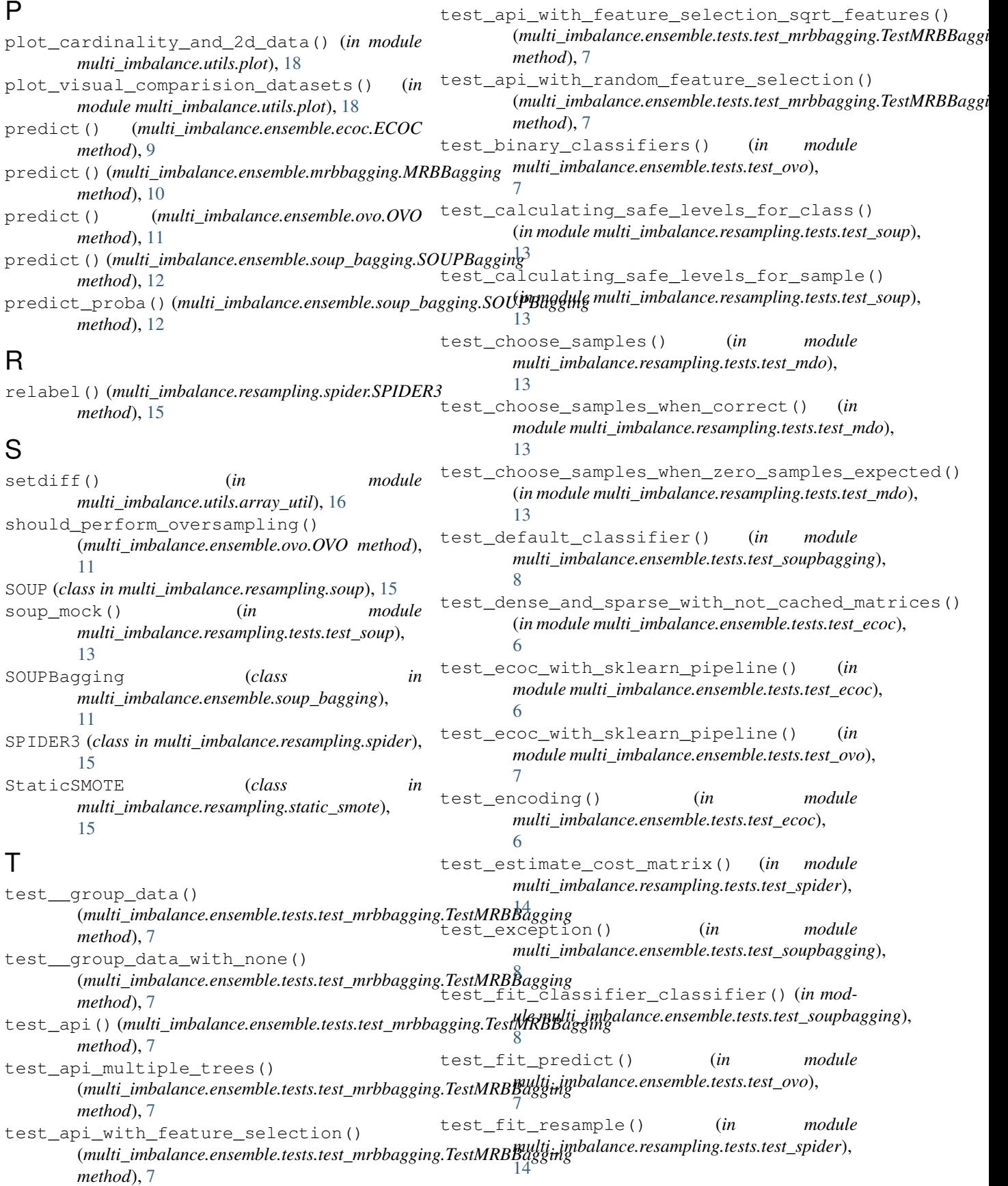

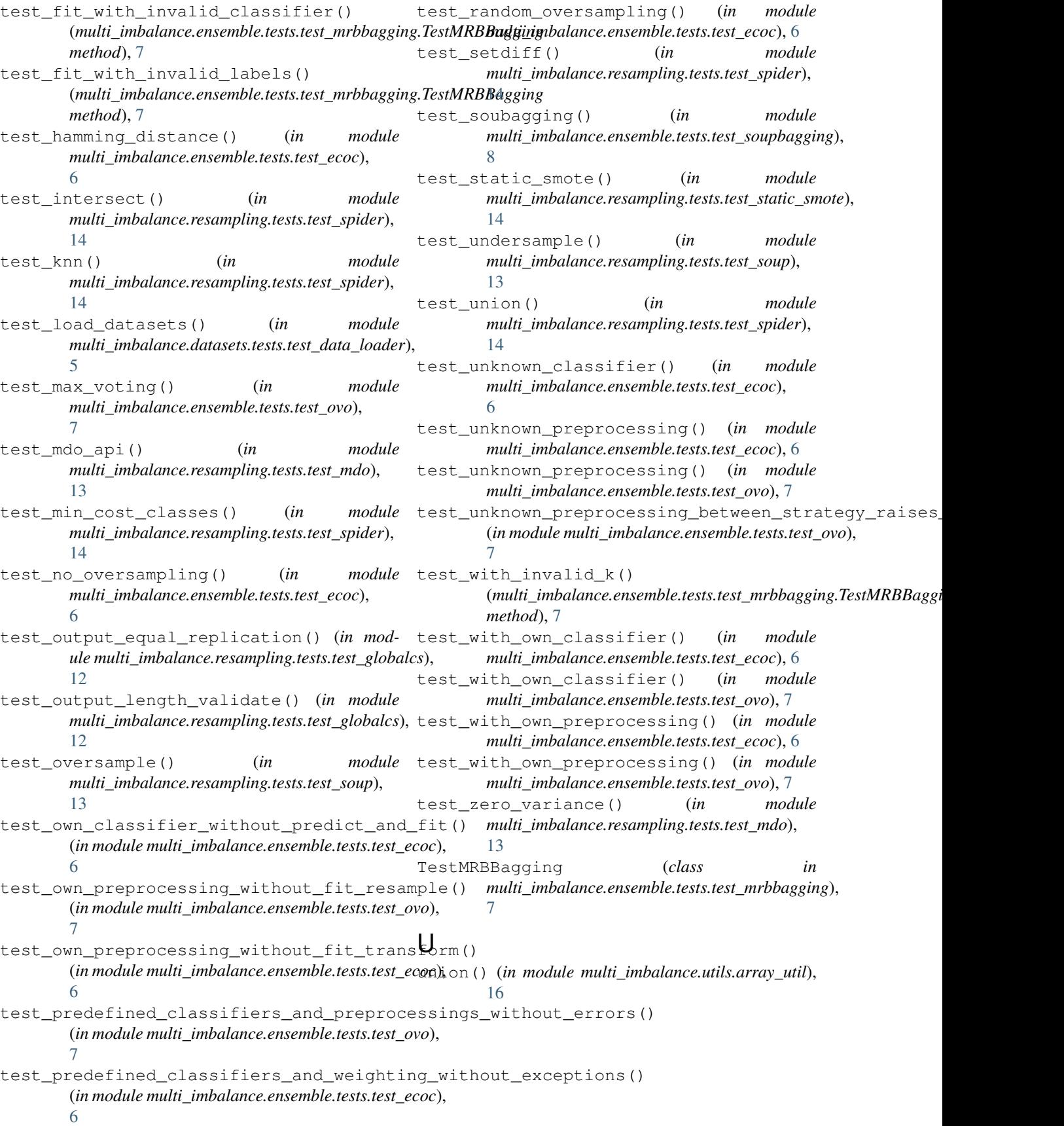